#### Лекция

#### Тема: OpenCv (продолжение)

#### Image Processing

- http://docs.opencv.org/modules/imgproc/doc/imgp Содержит разделы:
	- Image Filtering (34)
	- Geometric Image Transormations (15)
	- Miscellaneous Image Transformations (8)
	- Histograms (17)
	- Structural Analysis and Shape Descriptors (18)
	- Motion Analysis and Object Tracking (6)
	- Feature Detection (10)
	- Object Detection (1)

#### Основные задачи технического зрения

- При решении задач технического зрения приходится сталкиваться с шаблонными задачами. Шаблонные задачи, к сожалению, не всегда могут быть решены «стандартными» методами
- Рассмотрим некоторые из «шаблонных» задач и те функции (классы) из OpenCv, которые могут быть полезны.

#### Общая проблема задач CV

- У компьютера нет Интеллекта. Или почти нет. Или пока нет.
- Далеко не всегда есть прямая связь между значениями пикселов и объектов на сцене.

#### Простой случай- легкая задача (кажется)

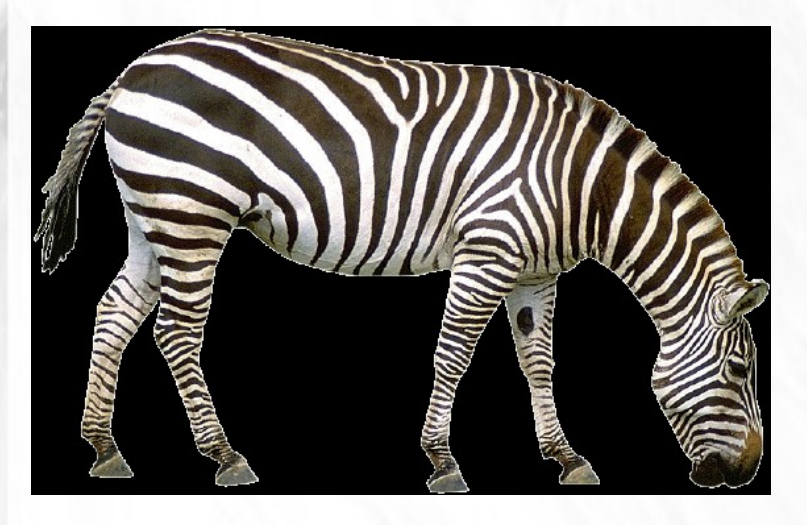

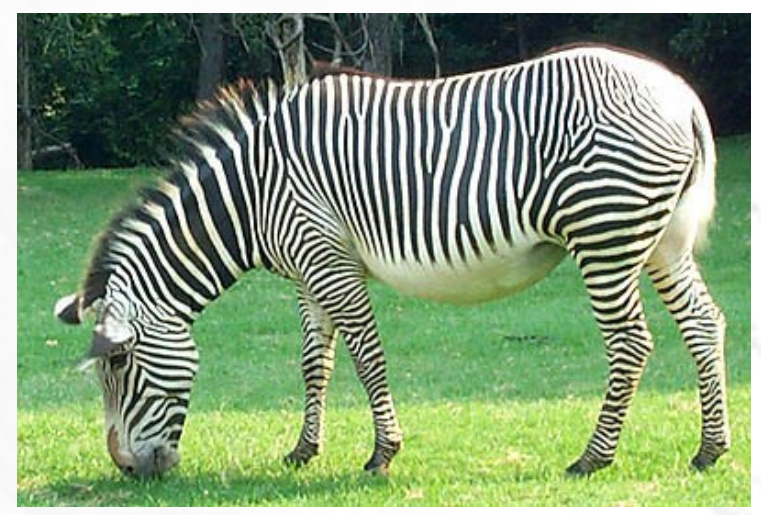

- Соответствие между объектами визуально легко сопоставимо.
- Объект контрастен относительно фона, несмотря на сложную структуру.
- Можно относительно легко выделить контур
- Что еще?

# Но простота мнима. Об этом позже.

#### Но в жизни обычно

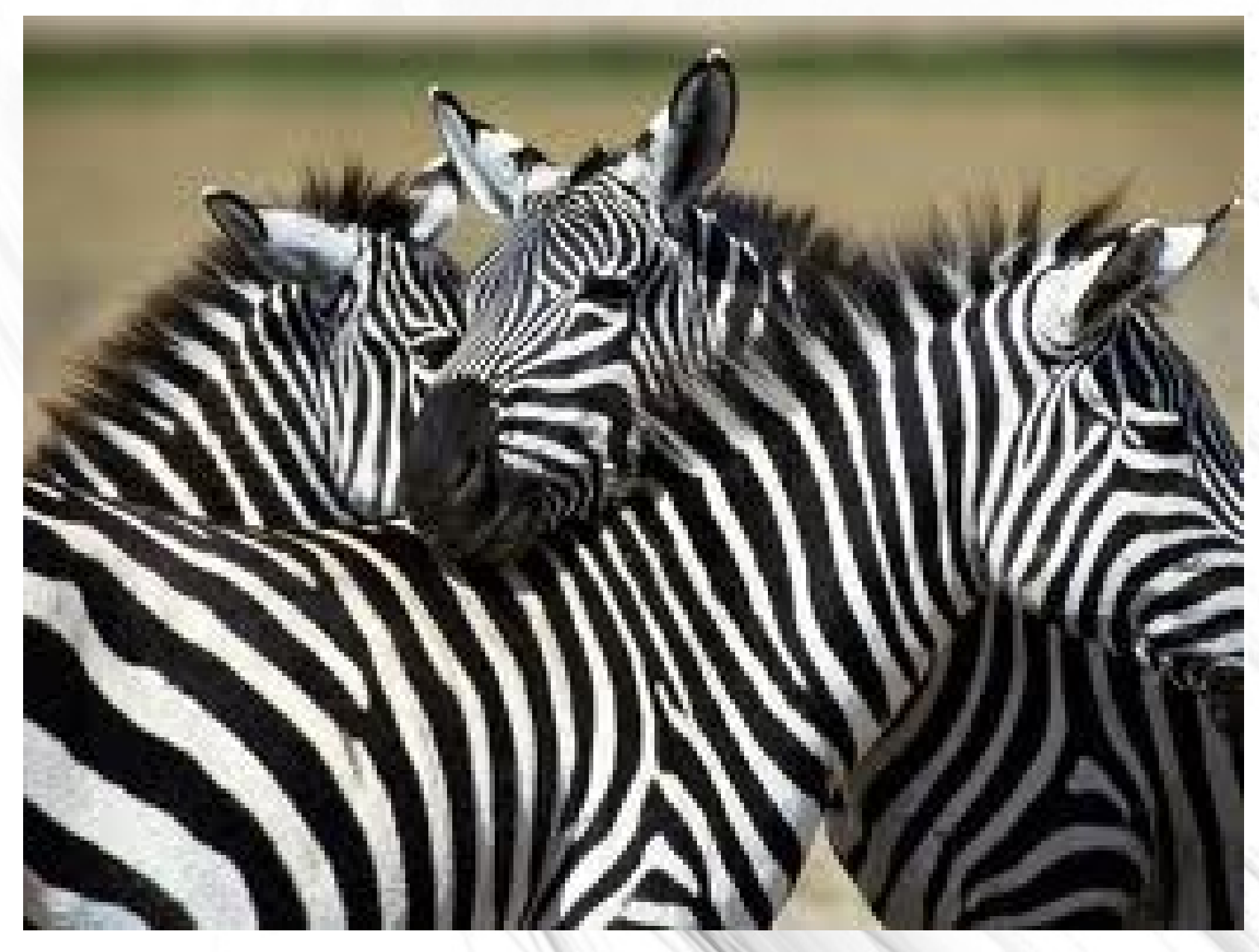

#### Или вот так

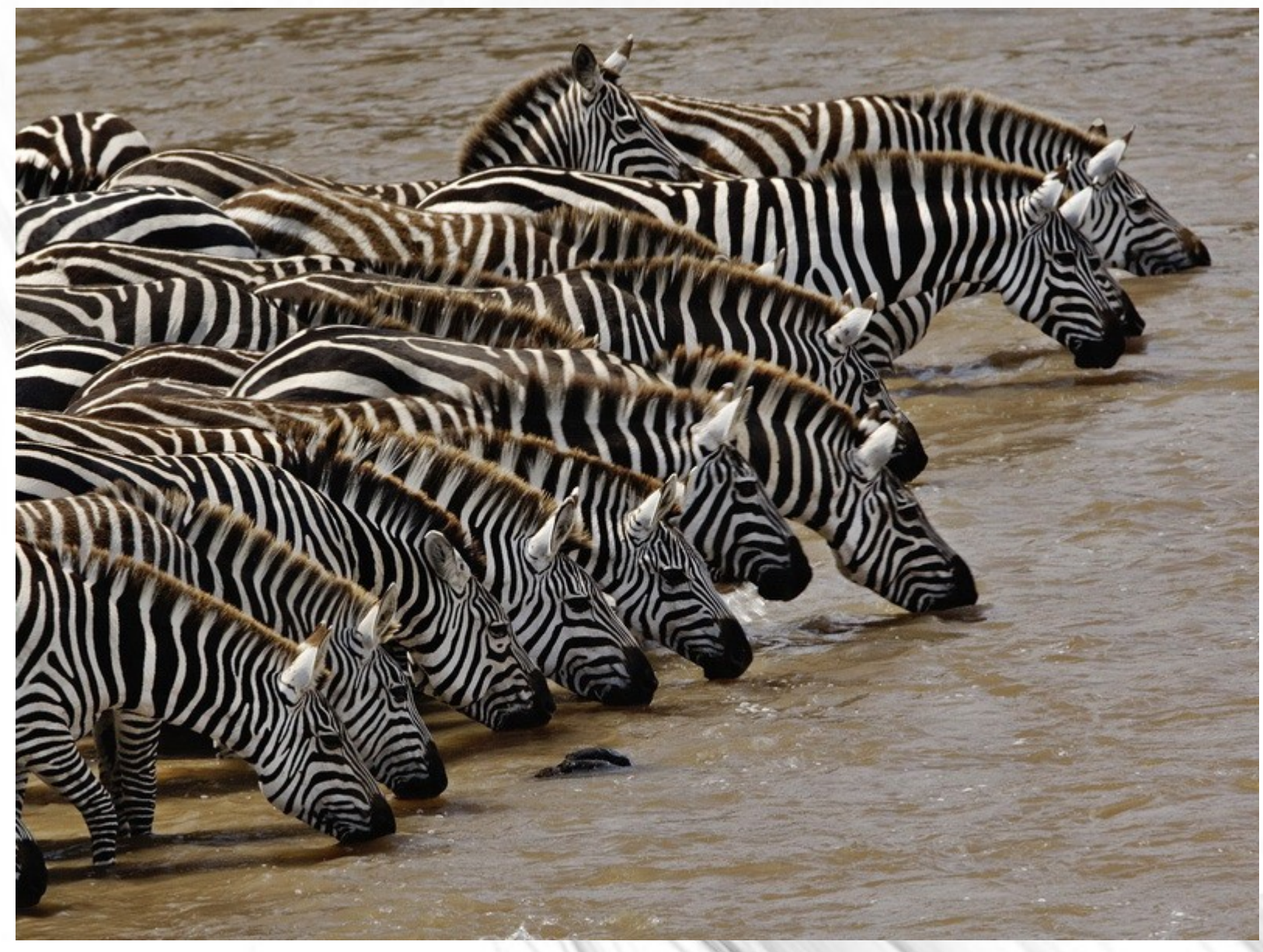

#### У некоторых свой CV на борту

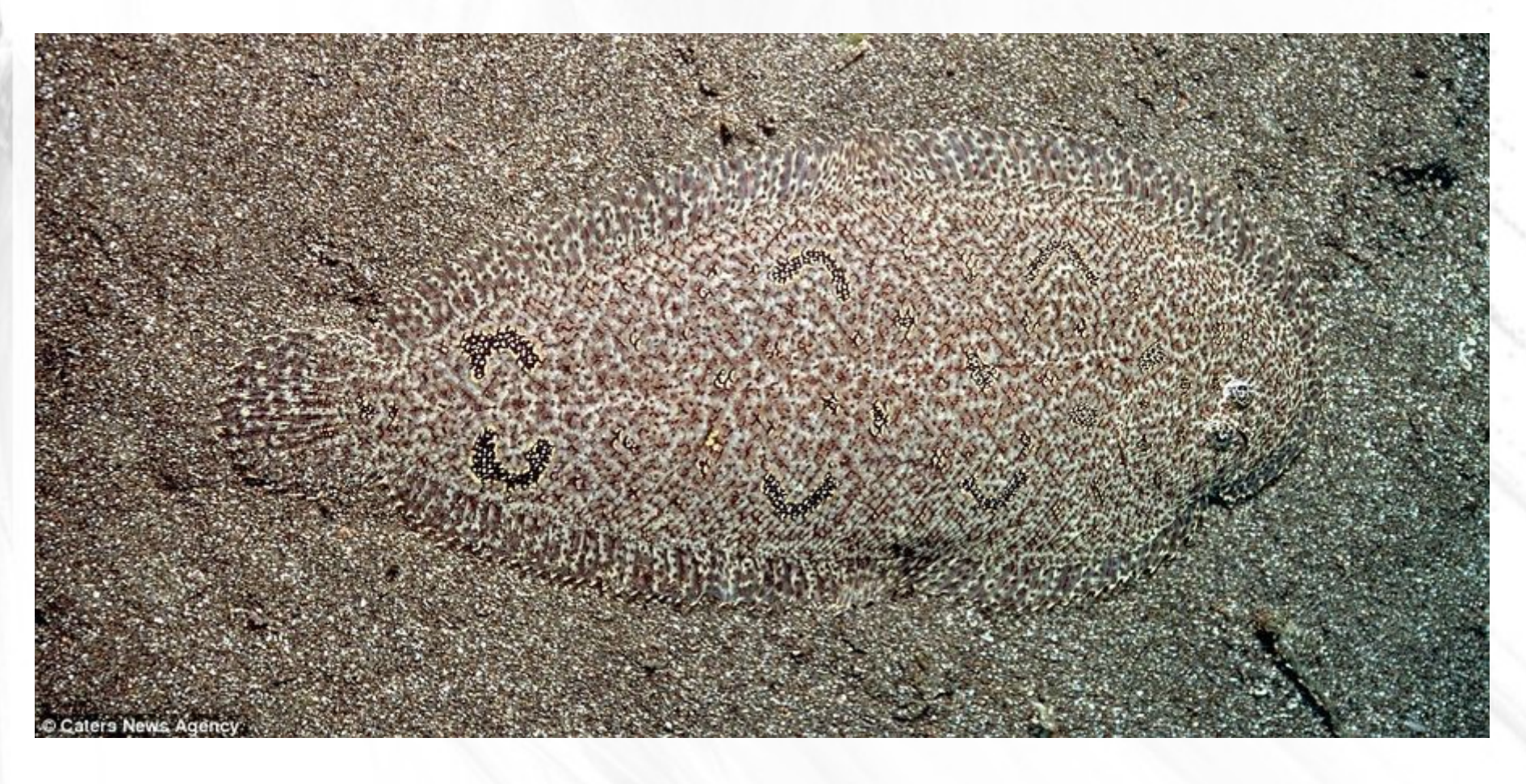

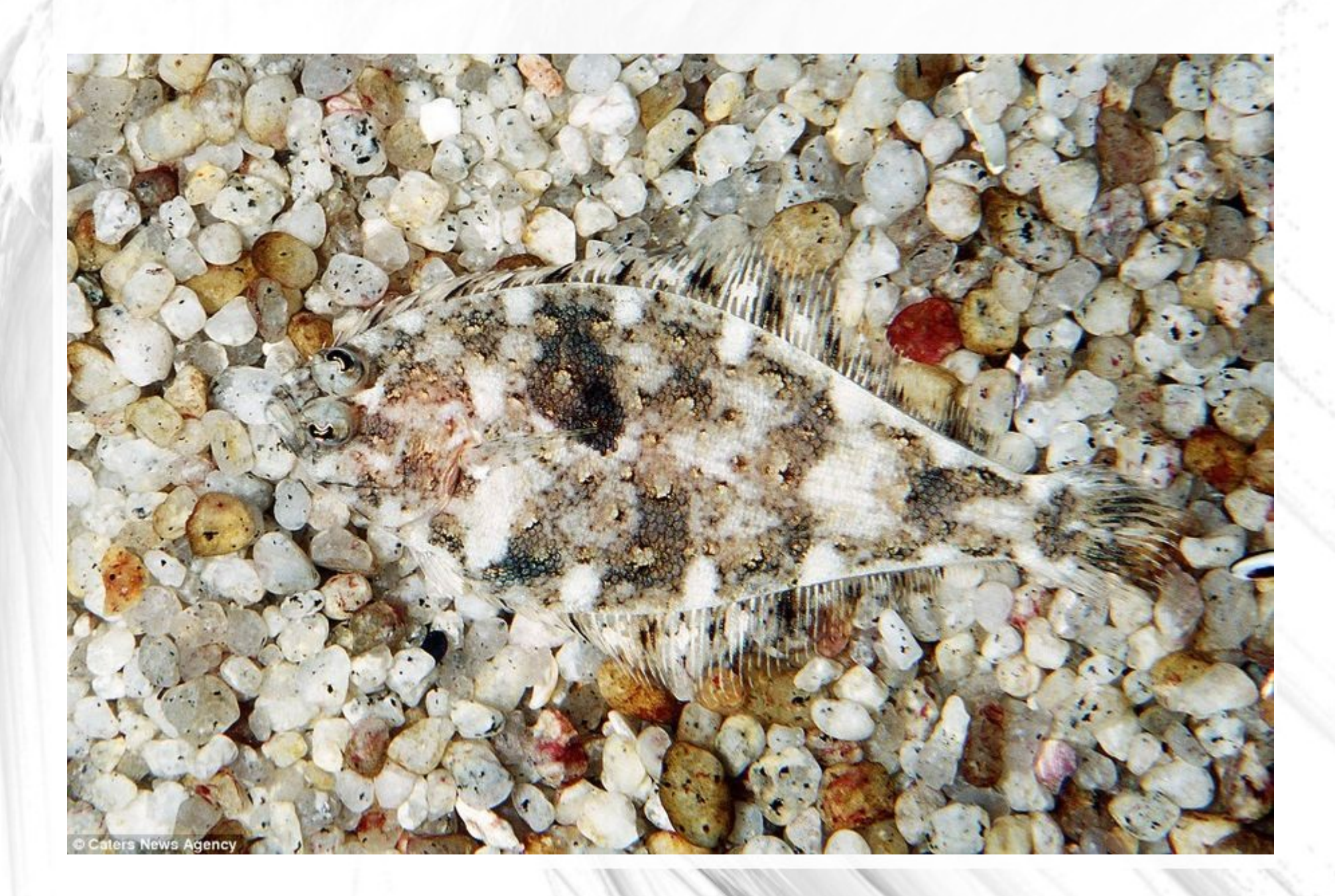

### Проблема 1. Выделение контуров

- Близость цветов (яркостей) совсем не означает,что оно принадлежит к одному объекту.
- То же самое относится и к текстурам. Сложные текстуры обрабатываются наиболее сложным образом.
- Аналогично: диаметральное различие цветов не означает, что объекты разные

#### Эту задачу не решит ни один CV (Ирбис на охоте)

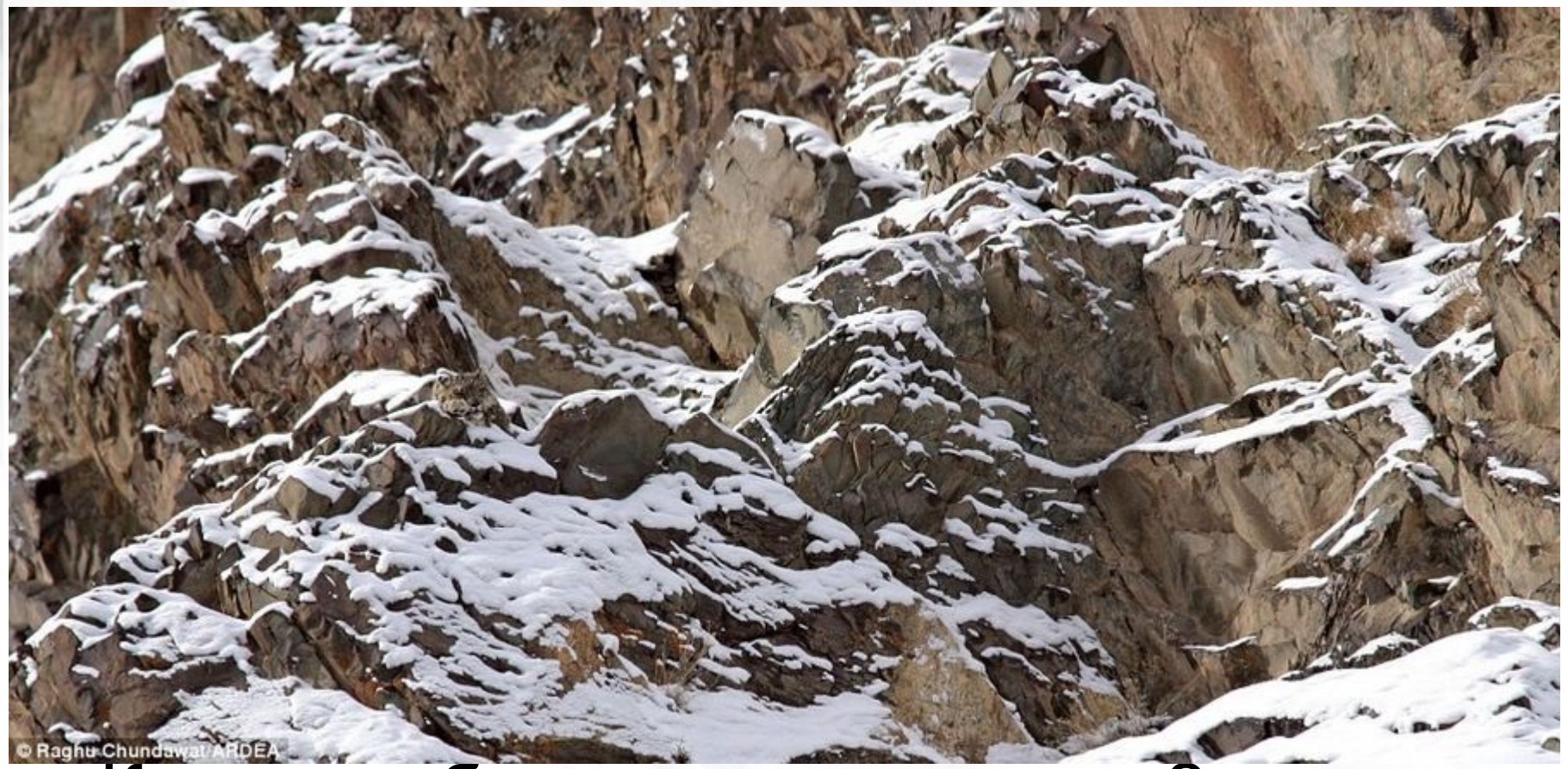

# Какие проблемы вы тут видите?

#### Сегментация

- Сегментация- разбиение изображения на «однородные» в рамках заданных правил фрагменты.
- Цель: построить простое описание исходного изображения, которое можно было бы применить для последующего анализа.
- Выделить на изображении области, обладающие какими-либо заданными признаками

#### Оценка эффективности сегментации

- А) От задачи: сложный объект на изображении найден
- Б) от методики:
	- Фрагменты сегментированного изображения должны быть однородны в рамках заданного признака (набора признаков)
	- Смежные фрагменты должны существенно различаться по выбранному признаку
	- Внутренние части сегментированных фрагментов должны иметь простую форму.

#### Сегментация

- Цветовая сегментация
	- Цветовая (абсолютная) сегментация
	- Выращивание областей
	- Метод змейки
	- Построение границ (например,метод водораздела)
- Структурная сегментация
	- Минимизация энтропии
	- Использование априорных данных об области

#### Главный вопрос сегментации

• Как правильно задать признаки, по которым нужно искать однородность областей?

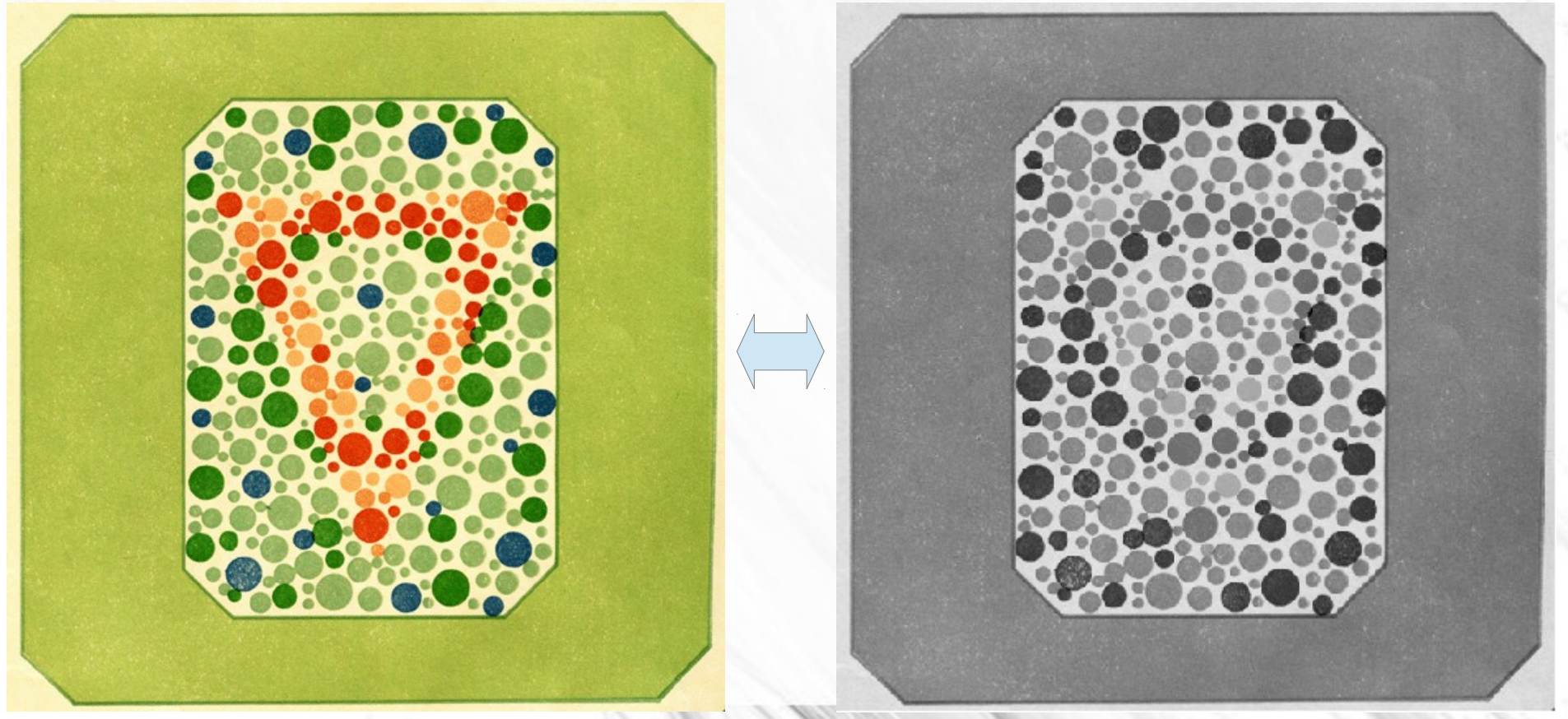

Таблица полихроматическая Е.Б. Рабкина для проверки дальтонизма (цветоощущения).

#### Цветовая сегментация

- Если объект лежит в области искомых цветов,то это то,что нам нужно. Если нет, то нет.
- Пример: сегментация изображений по цвету кожи человека. Как оказывается, цвета кожи человека лежат в достаточно узком диапазоне. Причем этот диапазон достаточно универсален. Удобно использовать H S V пространство (V можно не использовать)

#### Априорная информация

- Используя априорную информацию, ширину окна для «сегментации» можно существенно сузить.
	- Ищем лицо человека
	- Считаем его цвет кожи
	- Используем в качестве доп. Априорной точки
- Стандартный диапазон[10] 0<H<128; 59<S<175
- Модификация:

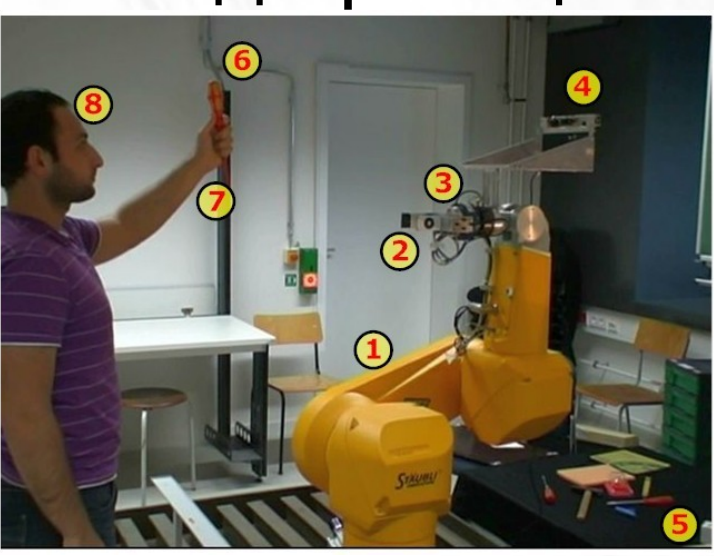

- $if(Face_z 40 < Z(i,j) < Face_z + 40)$  then  $\{Average_H = \left(\sum_{i=FB}^{FR_x+FR_{Wid}}\sum_{i=FB}^{FR_y+FR_{len}}H(i,j)\right)/N\}$  $Range_H = Average_H \pm 60$  $Range_S = Average_S \pm 40$ 
	- $Range_V = Average_V \pm 60$

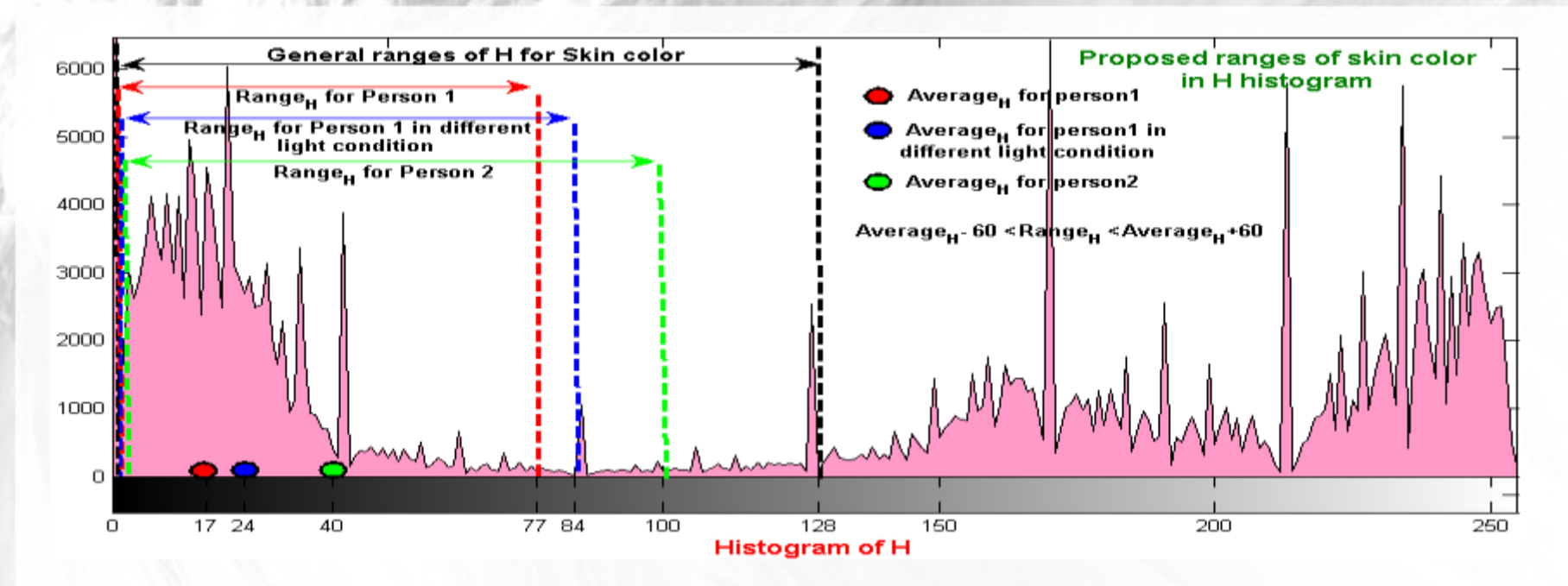

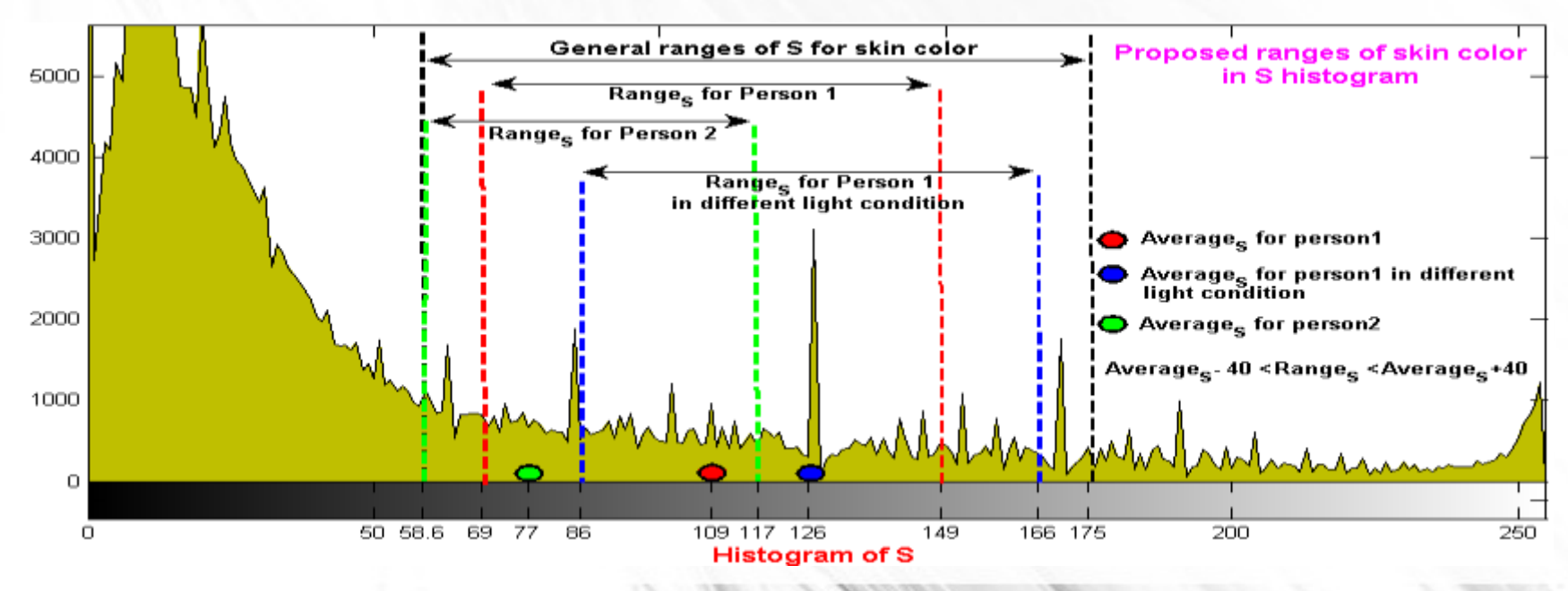

Segmentation of Model-Free Objects Carried by Human Hand: Intended for Human-Robot Interaction Applications Mohamad Bdiwi\* Alexey Kolker\*\* Jozef Suchý\*

• Результат «уточненной» сегментации

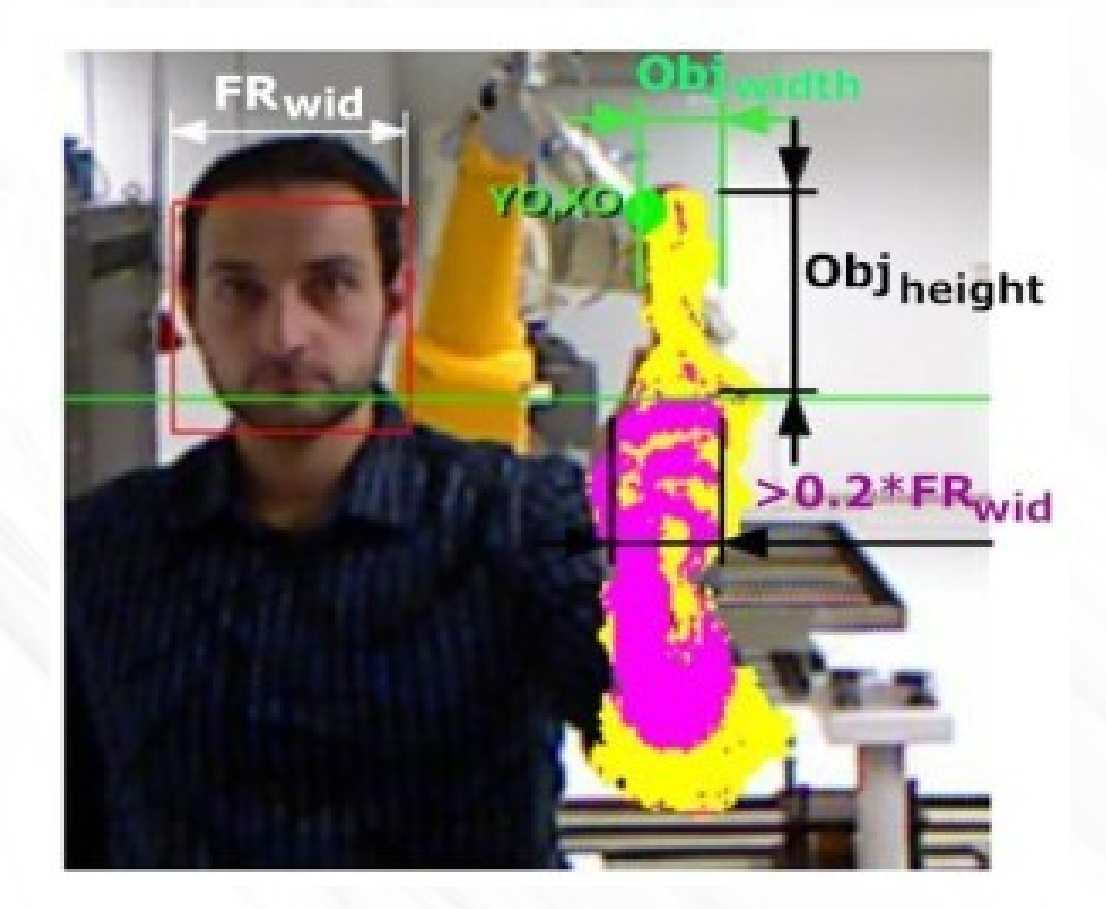

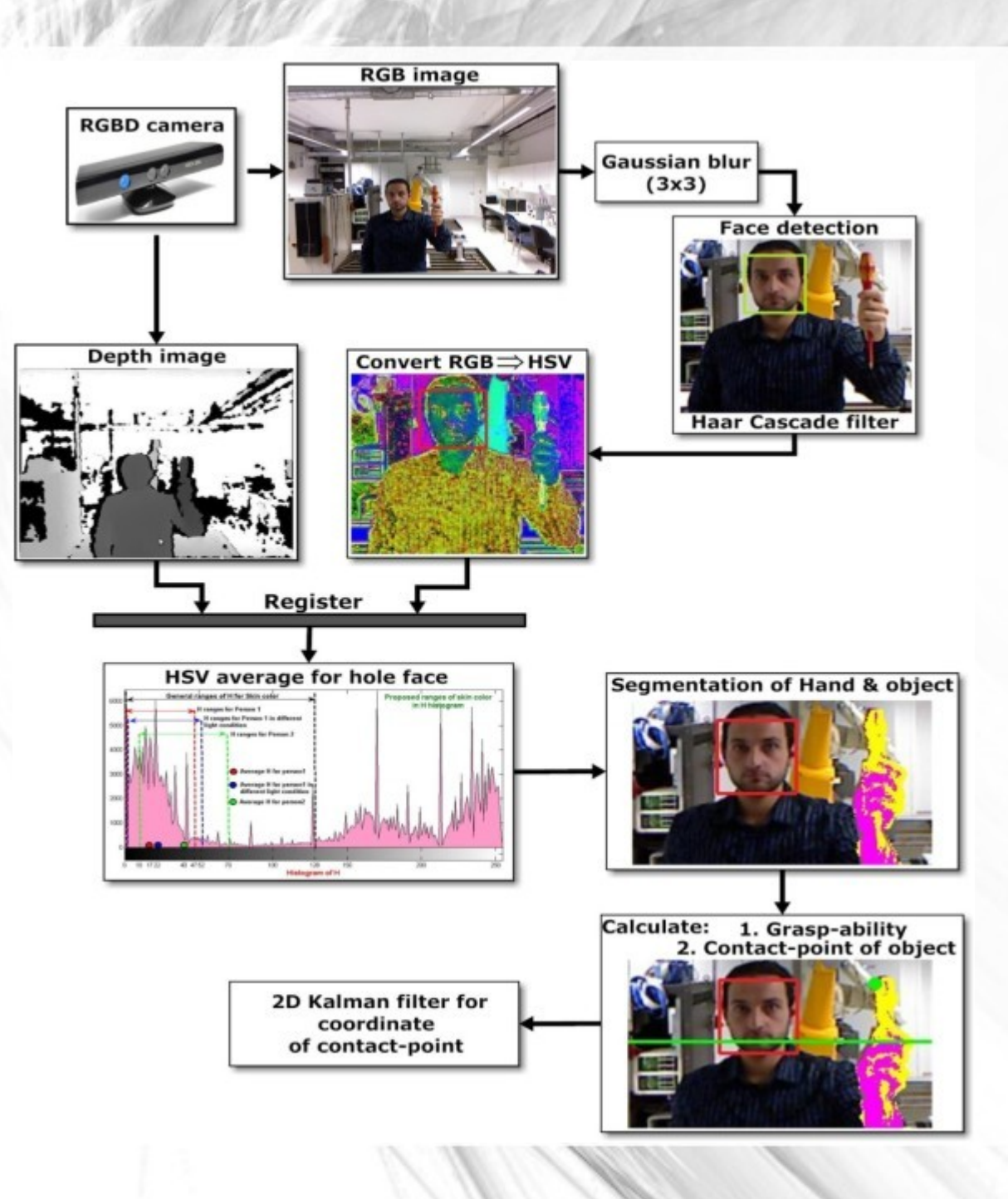

#### c-example-adaptiveskindetector

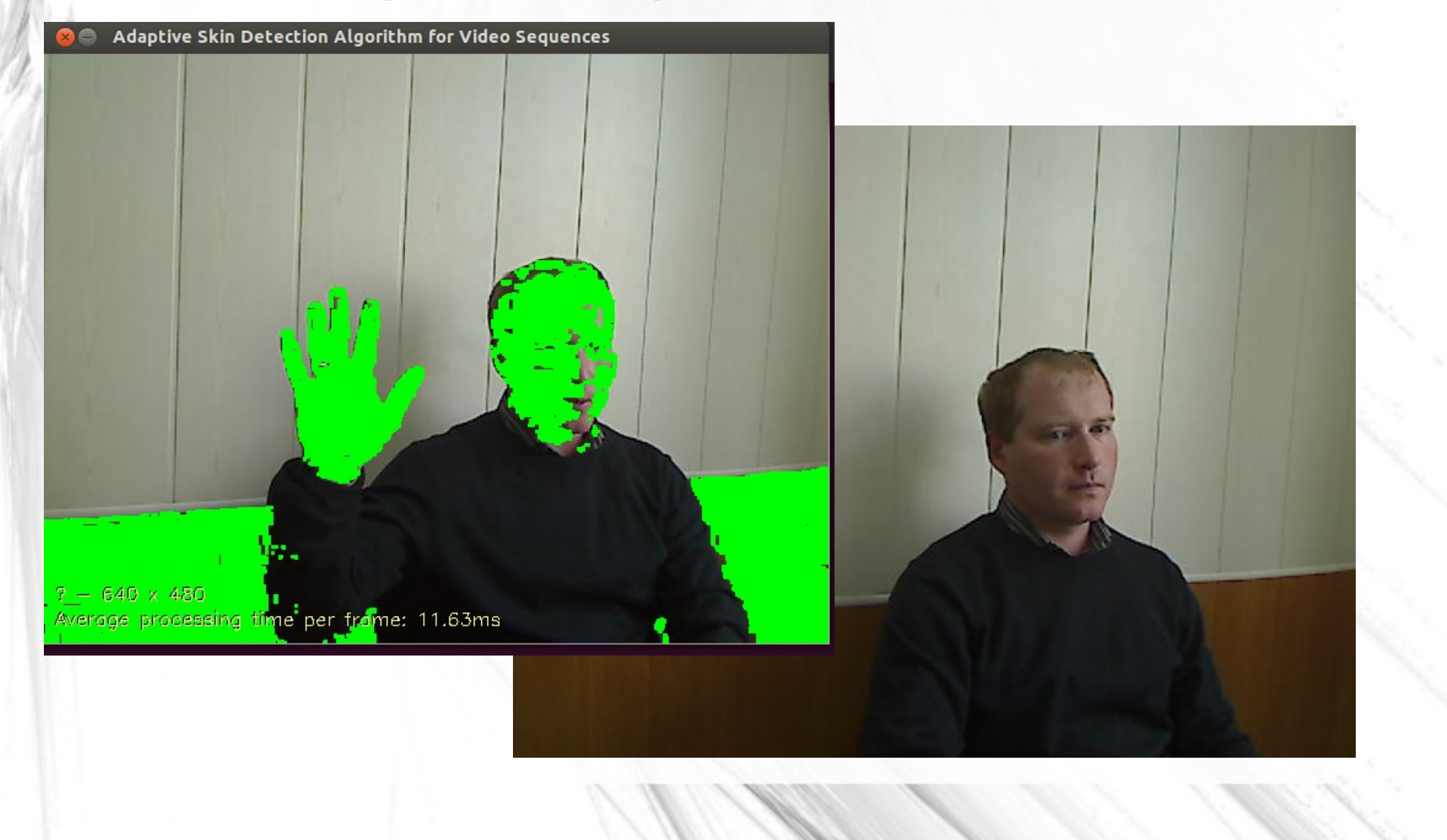

#### Бинарная сегментация

http://docs.opencv.org/modules/imgproc/doc/miscellaneous transformations.html?highlig

double cvThreshold(const CvArr\* src, CvArr\* dst, double threshold, double max value, int threshold type)

• THRESH BINARY

 $\texttt{dst}(x,y) = \left\{ \begin{array}{ll} \texttt{maxval} & \text{if $\texttt{src}(x,y) > \texttt{thresh}$} \\ 0 & \texttt{otherwise} \end{array} \right.$ 

• THRESH\_BINARY\_INV

 $\text{dst}(x, y) = \begin{cases} 0 & \text{if } \text{src}(x, y) > \text{thresh} \\ \text{maxval} & \text{otherwise} \end{cases}$ 

• THRESH TRUNC

$$
dst(x, y) = \begin{cases} \text{threshold} & \text{if } src(x, y) > \text{thresh} \\ \text{src}(x, y) & \text{otherwise} \end{cases}
$$

• THRESH\_TOZERO

$$
dst(x,y) = \begin{cases} src(x,y) & \text{if } src(x,y) > thresh \\ 0 & \text{otherwise} \end{cases}
$$

• THRESH\_TOZERO\_INV

 $\text{dst}(x, y) = \begin{cases} 0 & \text{if } \text{src}(x, y) > \text{thresh} \\ \text{src}(x, y) & \text{otherwise} \end{cases}$ 

#### Примеры

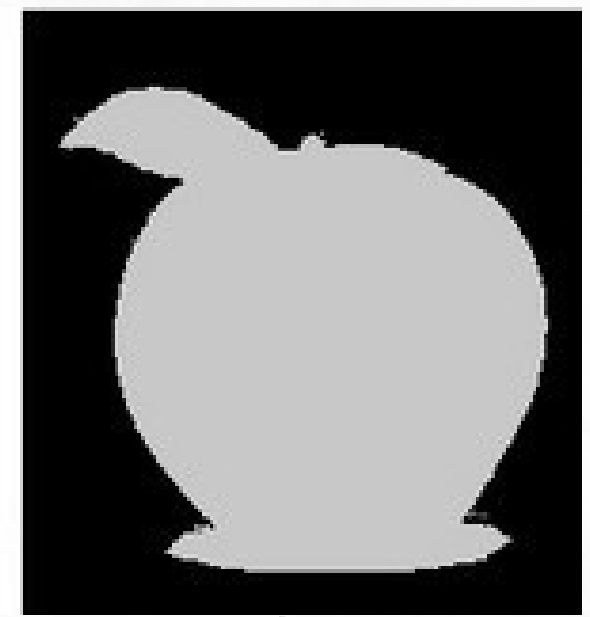

• Для поиска порога необходимо воспользоваться гистограммой изображения

 $\bullet$ 

 $\bullet$ 

 $\bullet$ 

 $\bullet$ 

#### Неравномерное освещение

 $c_2^2 = c_{2r}^2 + (u_2 - c_{2r} \ctg \beta_2)^2.$ значение  $c_2^2$  в уравнение (3.26), получим

$$
(H_{\rm{ck}})_{\rm{row}}=\frac{(u_2-c_{\rm{2}}\cot\beta_2)^2}{2g}.
$$

ию (3.25) статический напор определяется олного и скоростного теоретических напоров

$$
H_{\tau}-(H_{\mathrm{CH}})_{\tau\infty}=\frac{u_2c_{2\mu}}{g}-\frac{(u_2-c_{2\tau}\mathrm{ctg}\beta_2)^2}{2g}.
$$

ав это выражение, после подстановки

$$
c_{2u} = u_2 - c_{2r} \underbrace{\text{ctg}}_{2r} \beta_1 \underbrace{\qquad \qquad}_{\text{can}} \underbrace{\qquad \qquad}_{\text{v2u}} - \underbrace{\qquad \qquad}_{\text{v2v}} \underbrace{\text{ctg}}_{\text{v2v}} \underbrace{\qquad \qquad}_{\text{v2v}} \underbrace{\qquad \qquad}_{\text{v
$$

На рис. 3.6 даны ию (3.25) статический напор определя рлного и скоростного теоретических напо

 $(3.2)$ 

$$
H_{\tau}-(H_{\text{crit}})_{\tau\infty}=\frac{u_{\tau}c_{\tau\mu}}{g}-\frac{(u_{\tau}-c_{\tau\tau}\csc\beta_{\tau})^2}{2g}
$$

ав это выражение, после подстановки

$$
c_{2u} = u_2 - c_2 \cot \beta_2
$$

$$
(H_{c_2})_{\text{res}} = \frac{u_2^2 - (c_{2r} \cot \beta_2)^2}{2g}.
$$

иям (3.23), (3.27) и (3.28) можно постр имости полного напора и его составляю На рис. 3.6 даны графики  $H_{\text{row}} = f(\mathbf{g})$ 

нению с лопастями других форм. Но в общем количестве энергии, передаваемой такими лопастями, преобладает скопостная энергия. Напротив, в полиой энергии, передаваемой лопастями, отогнутыми назад, преобладает энергия потенциальная (статический напор).

Способность рабочих лопастей развивать статический напор обычно характеризуют реактивности рабо-

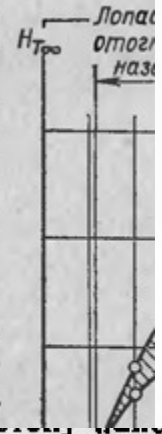

**BEPLANIX** нению с лопастями других форм. Но в общем количестве янергии, передаваемой такими попастями, преобладает скопостная энергия. Напротив, в полиой энергии, передаваемой лопастями, отогнутыми назад, преобладает энергия потенциальная (статический напор).

Способность рабочих лопастей развивать статический напор обычно - характеризуют степенью реактивности рабочего колеса.

Степень реактивности р равна отношению теоретического статического напора к полному теоретическому напору, развиваемому лопастями рабочего колеса машины:

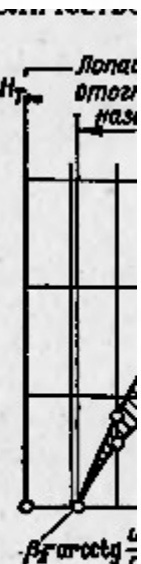

Рис. 3.6.  $H(H_{01})$ 

#### Адаптивный порог

- Для окрестности R пикселя I(x,y) вычисляется порог T
- Если  $I(x,y)$  > Т + С, то  $B(x,y)=1$ , иначе 0
	- T- среднее
	- T- медиана
	- T- (max-min)/2
- С- коэффициент коррекции (может быть 0)

#### Адаптивная процедура в Cv

http://docs.opencv.org/modules/imgproc/doc/miscellaneous\_transformations.html?highlight=threshold#void%20adaptiveThreshold%28InputArray%20src, %20OutputArray%20dst,%20double%20maxValue,%20int%20adaptiveMethod,%20int%20thresholdType,%20int%20blockSize,%20double%20C%29

void **cvAdaptiveThreshold**(const CvArr\* src, CvArr\* dst, double max\_value, int adaptive\_method=CV\_ADAPTIVE\_THRESH\_MEAN\_C, int threshold\_type=CV\_THRESH\_BINARY, int block\_size=3, double param1=5)

maxValue – Non-zero value assigned to the pixels for which the condition is satisfied. See the details below.

adaptiveMethod – Adaptive thresholding algorithm to use, ADAPTIVE THRESH MEAN C or ADAPTIVE THRESH GAUSSIAN C. See the details below.

thresholdType – Thresholding type that must be either THRESH\_BINARY or THRESH\_BINARY\_INV .

blockSize – Size of a pixel neighborhood that is used to calculate a threshold value for the pixel: 3, 5, 7, and so on.

C – Constant subtracted from the mean or weighted mean (see the details below). Normally, it is positive but may be zero or negative as well.

#### Результат «на лицо»

#### cvAdaptiveThreshold(src, dst2, 255,CV\_ADAPTIVE\_THRESH\_GAUSSIAN\_C, CV\_THRESH\_BINARY, 7,

5);

@ @ cvAdaptiveThreshold <u> 22 - 22 - 23 - 23 - 1</u> вению с лопастями других  $c_2^2 = c_{2r}^2 + (u_2 - c_{2r} \text{ctg} \beta_2)^2$ форм. Но в общем количестве Лолас егачение  $c_2^2$  в уравнение (3.26), получим<br>  $(H_{\text{ch}})_{\text{row}} = \frac{(u_2 - c_{\text{av}} \operatorname{ctg} \beta_2)^2}{2g}$ . (3 omozi was. попастями, преобладает скоростная энергия. Напротив, в полиой энергии, передаваемой ню (3.25) статический напор определяется попастями, отогнутыми назад, преобладает энергия потенциальная (статический напор).  $H_{\rm T}$  -  $(H_{\rm CH})_{\rm res}$  =  $\frac{u_2 c_{2H}}{g}$  -  $\frac{(u_2 - c_{2T} \text{ ctg } \beta_2)^2}{2g}$ . Способность рабочих попастей развивать статический ав это выражение, после подстановки напор обычно характеризуют степенью реактивности рабо $c_{2u} = u_2 - c_{2r} c t g \beta_2$ чего колеса.  $(H_{cr})_{\text{res}} = \frac{v_2^2 - (c_{2r} \cot \beta_2)^2}{2g}$ Степень реактивности о . A write i равна отношению теоретического статического напора к иям (3.23), (3.27) и (3.28) можно построит полному теоретическому на- $P_{\text{HC}}$  3.6. змости полного напора и его составляющих пору, развиваемому лопастями и (*Н*ат}-На рис. 3.6 даны графики,  $H_{\text{res}} = f(\beta_2)$  в рабочего колеса машины: .

CVAPI(void) cvInRangeS( const CvArr\* src, CvScalar lower, CvScalar upper, CvArr\* dst ); -функция выборки пикселей из заданной области — можно также получить что-то из данной области.

#### Кластеризация

- Кластаризация- разделение пространства на несколько однородных зон. Граница между термином «кластеризация и сегментация» весьма тонка. Обычно «сегментация» применяется к однородным изображениям, а кластеризация- к текстурным.
- Общая проблема: критерии выбора кластеров

#### Кластеризация: зачем?

Кластеризация — задача машинного обучения, состоящая в разбиении заданной выборки объектов (данных) на непересекающиеся подмножества/группы (кластеры) на основе близости их признаков/значений. Т.о., каждый кластер состоит из схожих объектов

- Кластеризация позволяет:
- лучше понять данные (выявив структурные группы),
- компактное хранение данных,
- выявление новых объектов.

#### Метод K-means ( k-средние)

- Задаем входные данные и макс число кластеров К
- Выбираем случайно К точек в векторном пространстве ( случайные центры кластеров)
- Для всех точек выборки приписываем их к классу к которому они более подходят
- Перемещаем центр кластера в «центр» множества
- Останавливаемся, когда смещения всех центров масс меньше порога или истекло к-во итераций

int cvKMeans2(const CvArr\* samples, int cluster\_count, CvArr\* labels, CvTermCriteria termcrit, int attempts=1, CvRNG\* rng=0, int flags=0, CvArr\* centers=0, double\* compactness=0)

- samples Floating-point matrix of input samples, one row per sample.
- $data Data$  for clustering.
- $cluster$  count Number of clusters to split the set by.
- $K$  Number of clusters to split the set by.
- labels Input/output integer array that stores the cluster indices for every sample.
- criteria The algorithm termination criteria, that is, the maximum number of iterations and/or the desired accuracy. The accuracy is specified as criteria.epsilon. As soon as each of the cluster centers moves by less than criteria.epsilon on some iteration, the algorithm stops.
- termcrit The algorithm termination criteria, that is, the maximum number of iterations and/or the desired accuracy.
- attempts Flag to specify the number of times the algorithm is executed using different initial labellings. The algorithm returns the labels that yield the best compactness (see the last function parameter).
- $rng CvRNG$  state initialized by  $RNG()$ .

#### cvKMeans2

- Flag that can take the following values:
- KMEANS RANDOM CENTERS Select random initial centers in each attempt.
- KMEANS\_PP\_CENTERS Use kmeans++ center initialization by Arthur and Vassilvitskii [Arthur2007].
- KMEANS\_USE\_INITIAL\_LABELS During the first (and possibly the only) attempt, use the user-supplied labels instead of computing them from the initial centers. For the second and further attempts, use the random or semi-random centers. Use one of KMEANS\_\*\_CENTERS flag to specify the exact method.
- centers Output matrix of the cluster centers, one row per each cluster center.
- centers Output matrix of the cluster centers, one row per each cluster center.
- compactness The returned value that is described below.

## Два примера Kmeans

#### Детектор границ Канни (1986)

- В данном примере мы использовали фильтр границ.
- Граница(край)- резкий переход яркости
	- Освещенность
	- Цвет
	- Глубина сцены (ориентация поверхности)
- Анализ границ- важная составляющая анализа особенностей изображения

#### Фильтр Канни:

- Использует первую производную от Гауссианы
- Производная плохо работает на шумах

 $\bullet$ 

- Фильтр проходит изображение в четырех направлениях:горизонтальный,вертикальный и два диагональных.
- Воспользовавшись оператором Собеля, можем получить два значения первой производной Q=arctan(Gx/Gy)
- Угол округляется до главных азимутов (0,45,...)

**void cvCanny(const CvArr\* image, CvArr\* edges, double threshold1, double threshold2, int aperture\_size=3 )**

Image – single-channel 8-bit input image.

edges – output edge map; it has the same size and type as image .

threshold1 – first threshold for the hysteresis procedure.

threshold2 – second threshold for the hysteresis procedure.

apertureSize – aperture size for the Sobel() operator.

L2gradient – a flag, indicating whether a more accurate L 2 norm  $=\sqrt{\frac{dI}{dx}}^2 + \frac{dI}{dy}^2$  should be used to calculate the image gradient magnitude ( L2gradient=true ), or whether the default L\_1 norm =|dI/dx|+|dI/dy| is enough ( L2gradient=false ).

#### Оператор Собеля

- Дискретный дифференциальный оператор, вычисляющий приближение градиента яркости изображения
- Т.е. результатом работы оператора Собеля в точке области постоянной яркости будет нулевой вектор, а в точке, лежащей на границе областей различной яркости — вектор, пересекающий границу в направлении увеличения яркости.
- Основано на свертке с ядром 3х3
- $-101$
- $-202$
- $-101$

#### **CvFindContours**

Void cvFindContours( CvArr\* image, CvMemStorage\* storage, CvSeq\*\* first\_contour,

int header\_size CV\_DEFAULT(sizeof(CvContour)),

int mode CV\_DEFAULT(CV\_RETR\_LIST),

int method CV\_DEFAULT(CV\_CHAIN\_APPROX\_SIMPLE),

CvPoint offset CV\_DEFAULT(cvPoint(0,0)));

#### Важно

- обратите внимание, что функция cvFindContours() может находить внешние и вложенные контуры и определять их иерархию вложения.
- Функция работает с ROI
- а отобразить найденные контуры можно с помощью функции cvDrawContours():

#### Цепной код Фримена

- Цепные коды применяются для представления границы в виде последовательности отрезков прямых линий определённой длины и направления. В основе этого представления лежит 4- или 8- связная решётка. Длина каждого отрезка определяется разрешением решётки, а направления задаются выбранным кодом.
- (для представления всех направлений в 4связной решётке достаточно 2-х бит, а для 8 связной решётки цепного кода требуется 3 бита)

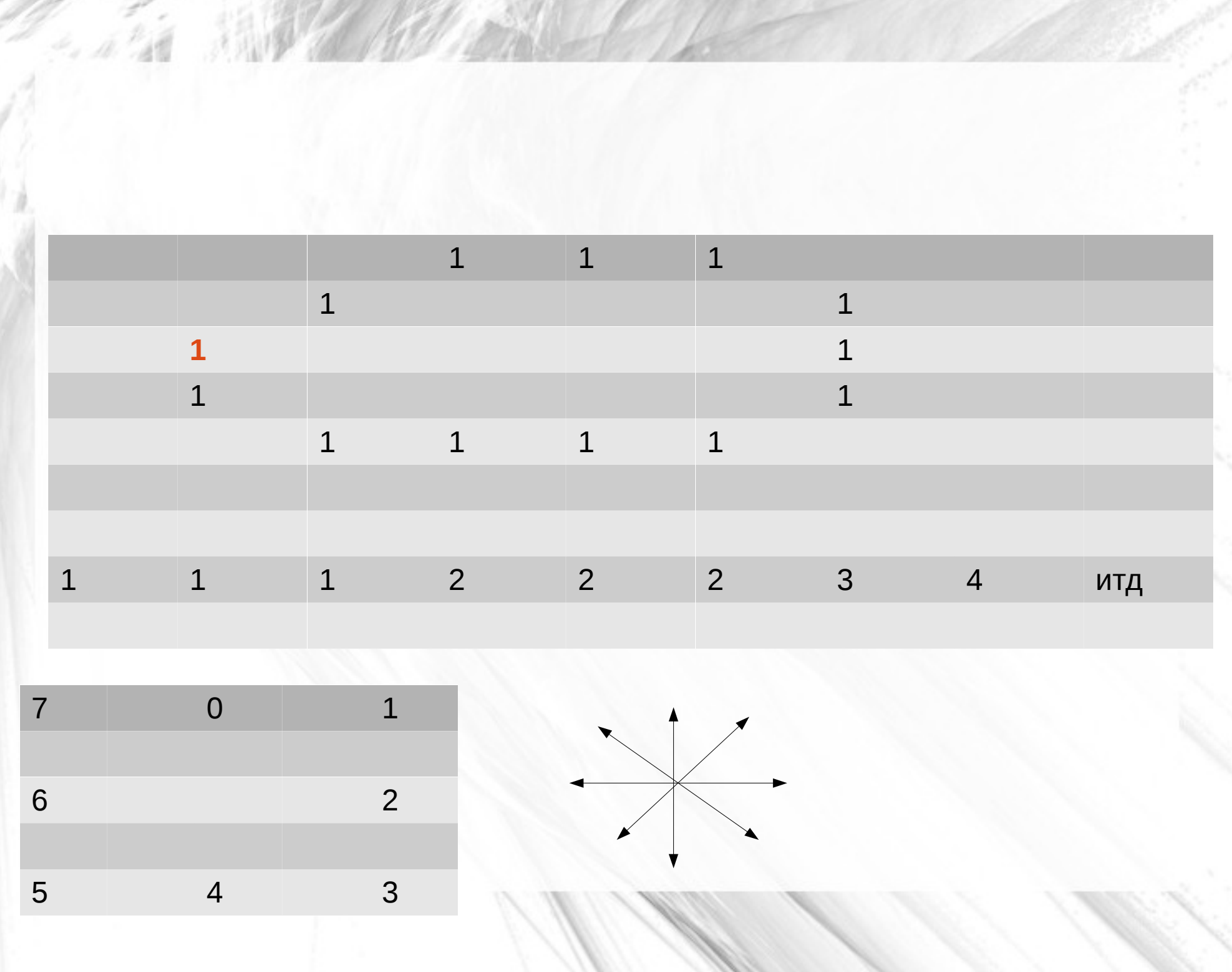

A 111

**Contact of the contact of the contact of the contact of the contact of the contact of the contact of the contact of the contact of the contact of the contact of the contact of the contact of the contact of the contact of** 

#### Параметры

#define CV\_RETR\_EXTERNAL 0 // найти только крайние внешние контуры

#define CV\_RETR\_LIST 1 // найти все контуры и разместить их списком

#define CV\_RETR\_CCOMP 2 // найти все контуры и разместить их в виде 2-уровневой иерархии

#define CV\_RETR\_TREE 3 // найти все контуры и разместить их в иерархии вложенных контуров

#define CV\_CHAIN\_CODE 0 // цепной код Фридмана

#define CV\_CHAIN\_APPROX\_NONE 1 // все точки цепного кода переводятся в точки

#define CV\_CHAIN\_APPROX\_SIMPLE 2 // сжимает горизонтальные, вертикальные и диагональные сегменты и оставляет только их конечные точки

#define CV\_CHAIN\_APPROX\_TC89\_L1 3 // применяется алгоритм

#define CV\_CHAIN\_APPROX\_TC89\_KCOS 4 // аппроксимации Teh-Chin

#define CV\_LINK\_RUNS 5 // алгоритм только для CV\_RETR\_LIST

#### Работа с контурами

Много шума- много контуров

- Обычная последовательность действий при распознавании объектов методом контурного анализа:
- 1. фильтрация
- 2. бинаризация изображения;
- 3. выделение контуров объектов;
- 4. первичная фильтрация контуров (по периметру, площади и т.п.);
- 5. эквализация контуров (приведение к единой длине, сглаживание) — позволяет добиться инвариантности к масштабу;
- 6. перебор всех найденных контуров и поиск шаблона, максимально похожего на данный контур (или же сортировка контуров по какомлибо признаку, например, площади).

#### Свойства

- double cvContourArea(const CvArr\* contour, CvSlice slice=CV\_WHOLE\_SEQ, int oriented=0 ) - площадь контура
- double cvArcLength(const void\* curve, CvSlice slice=CV\_WHOLE\_SEQ, int  $is$  closed=-1 ) - длина контура

#### Что почитать (коллеги,документы,блоги)

- <http://recog.ru/blog/opencv>
- http://logic.pdmi.ras.ru/csclub/sites/default/files/slides
- http://docs.opencv.org/modules/imgproc/doc/imgp
- http://www.slideshare.net/kulikov victor/3-935209
- http://www.djvusoft.narod.ru/scan/strange\_lighted.htm

# К вопросу о КП